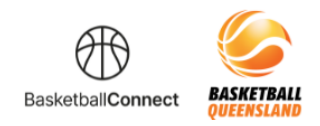

## **BASKETBALL QUEENSLAND BASKETBALL CONNECT**

## **Senior Team Registration**

The new competitions platform designed for the Queensland basketball community.

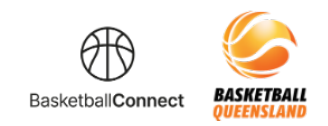

## **HOW TO REGISTER A TEAM ON BASKETBALLCONNECT**

## **Via a registration link**

As a team captain, you can register yourself and create your team by starting here clicking on the registration link you receive from your club or association. If you don't receive this link, contact your club or association directly.

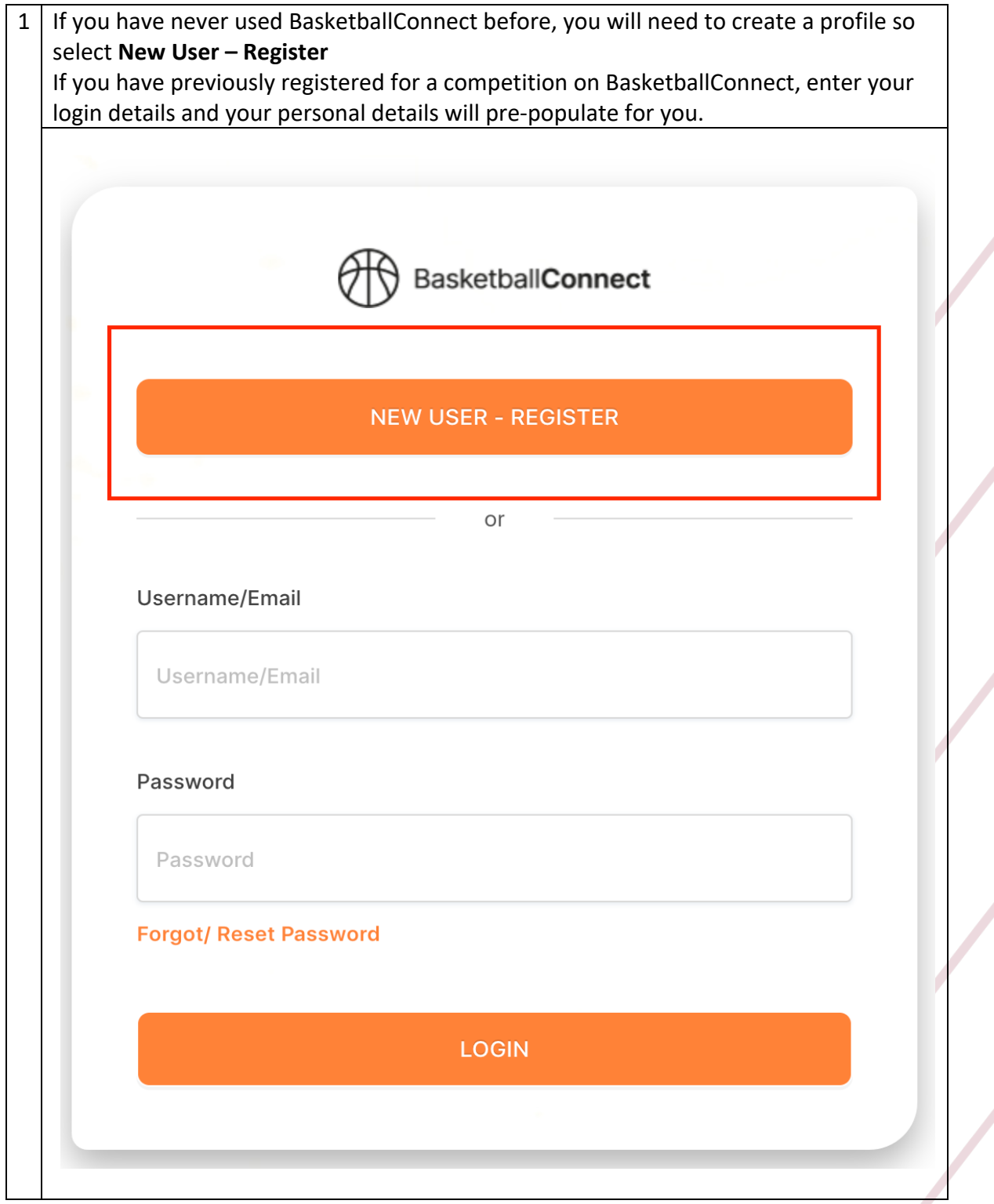

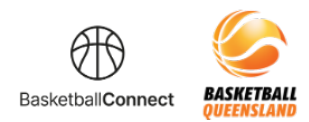

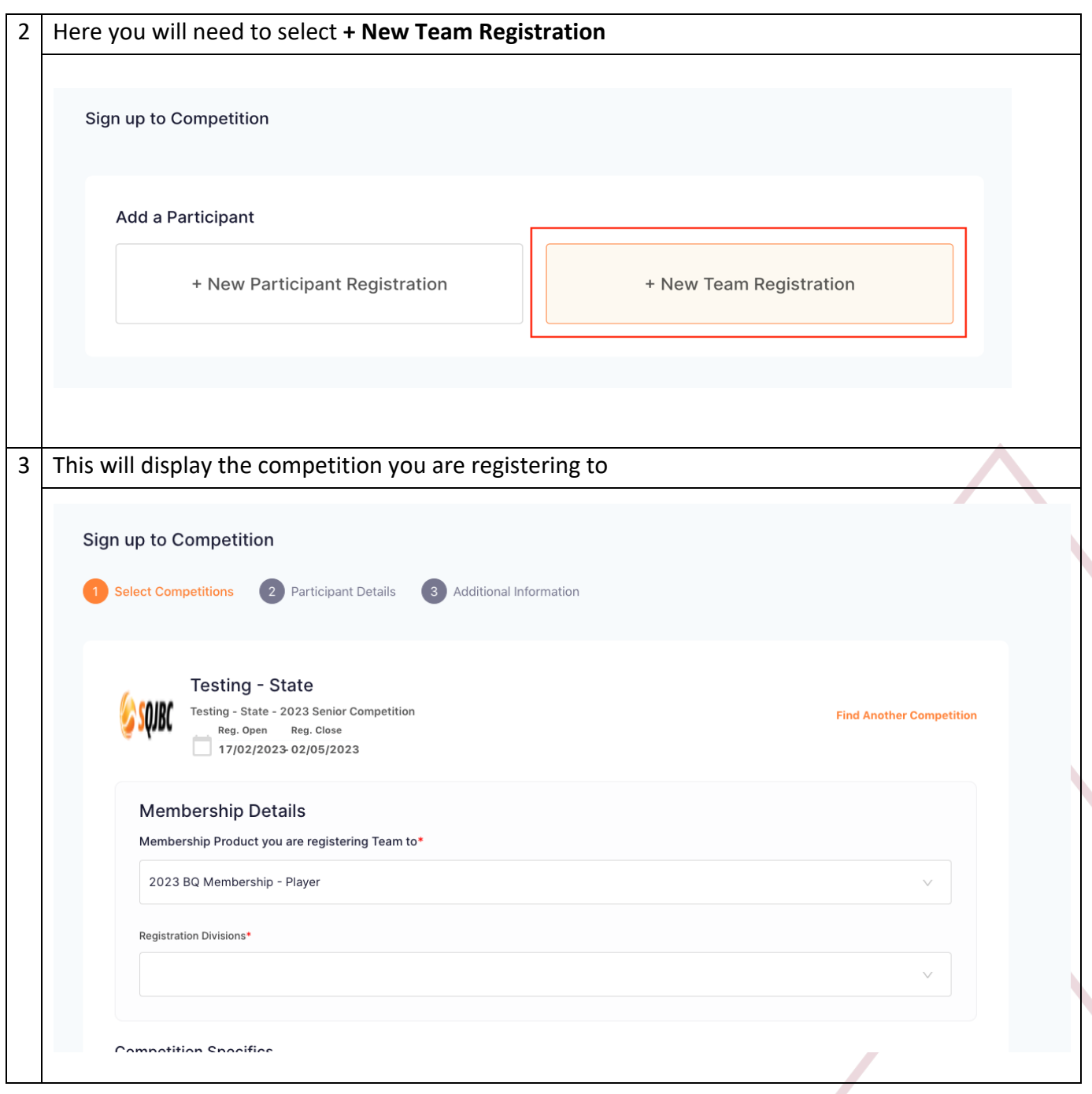

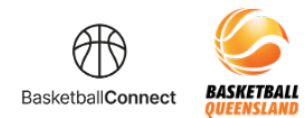

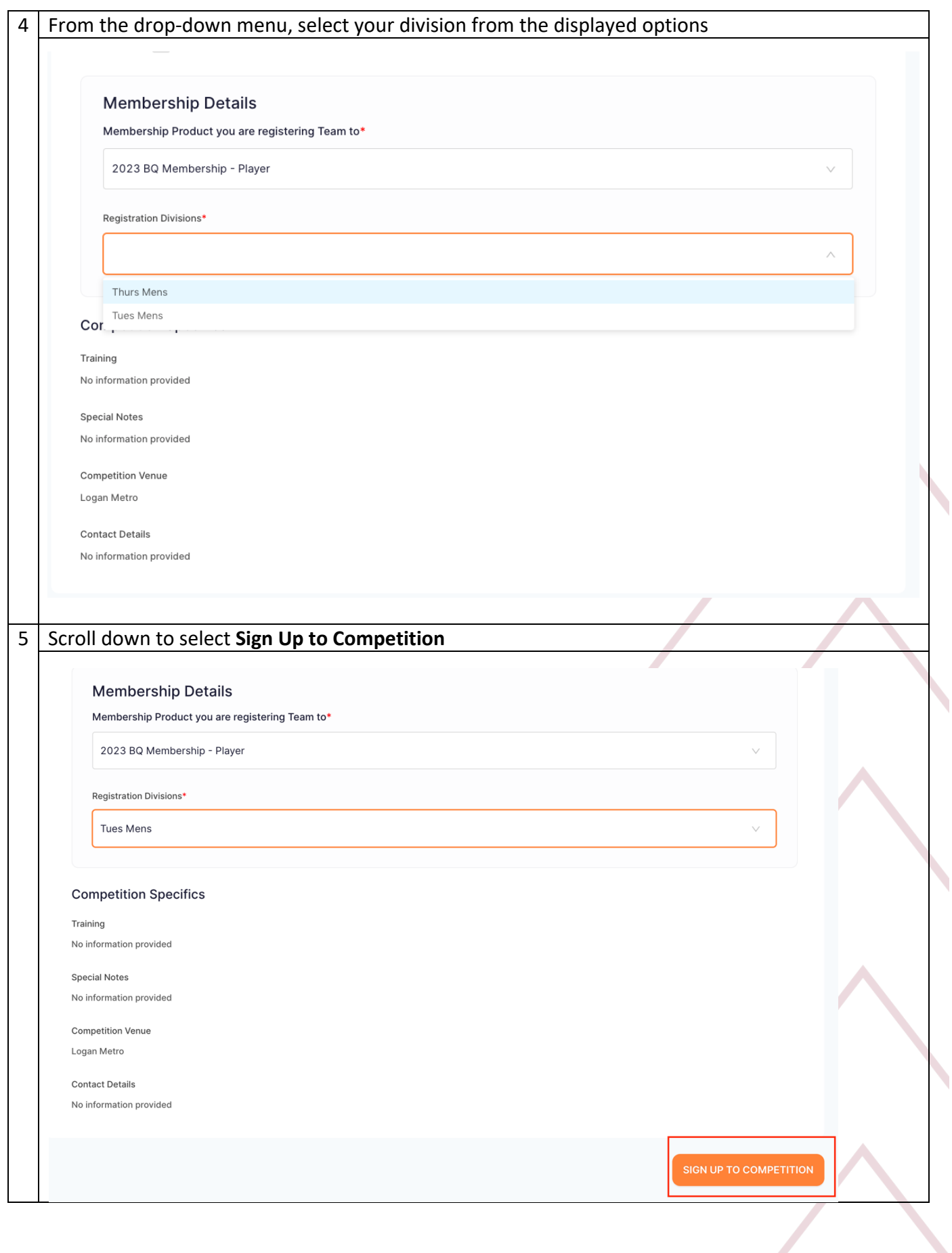

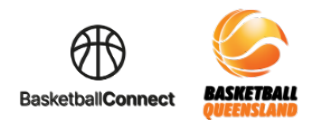

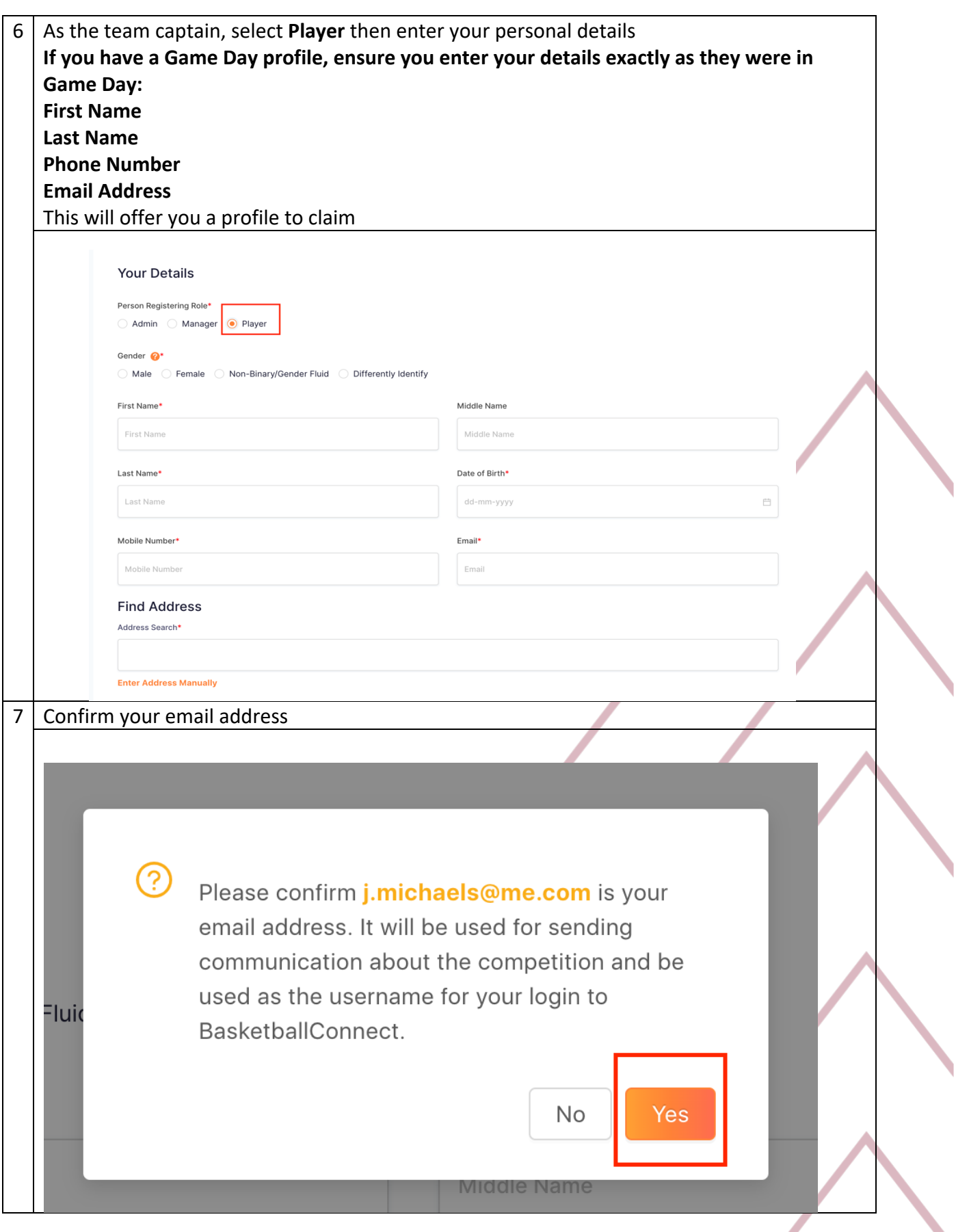

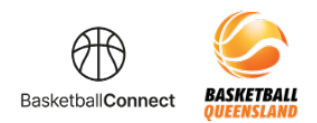

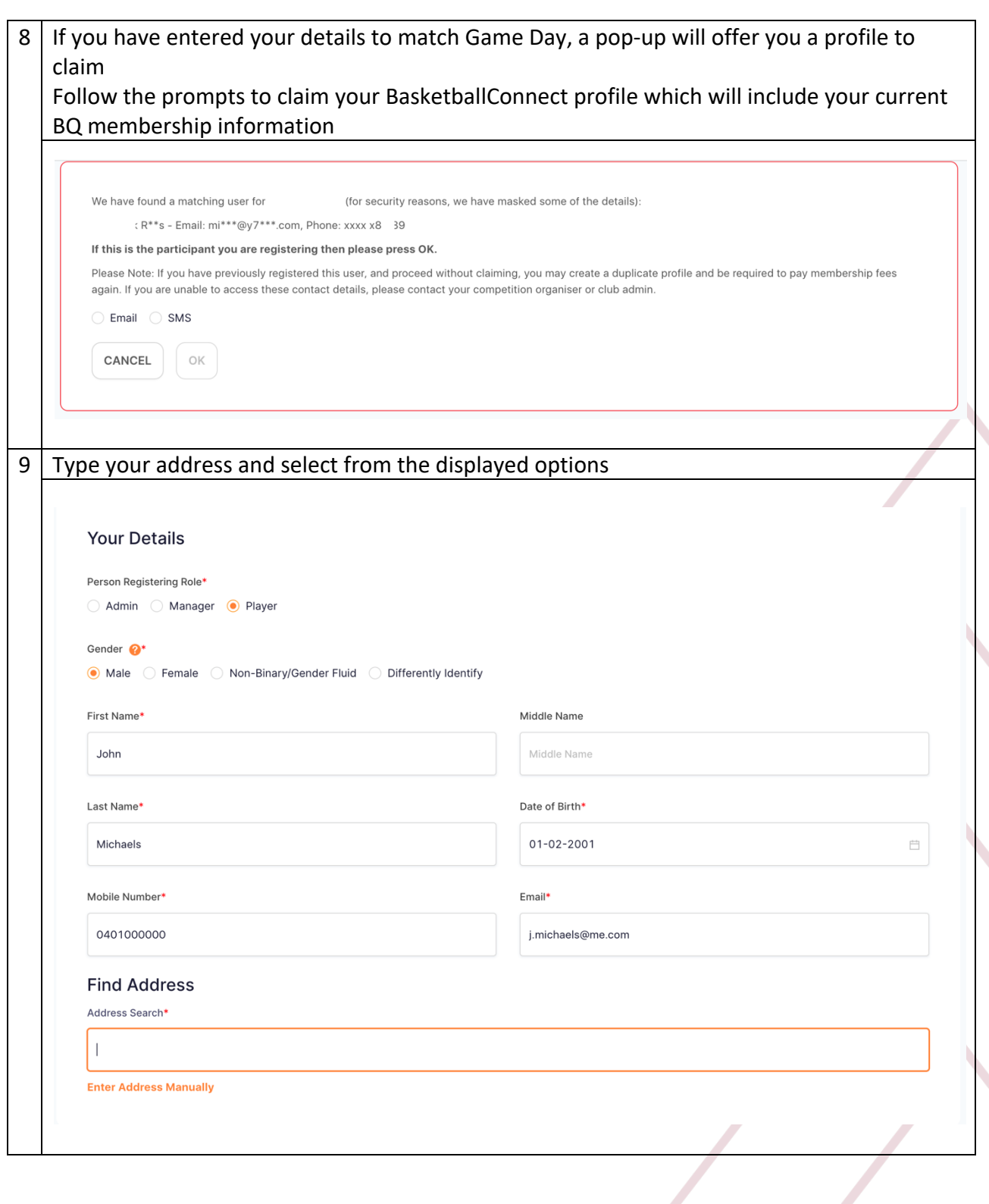

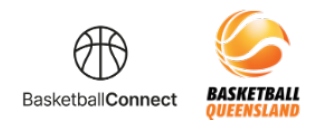

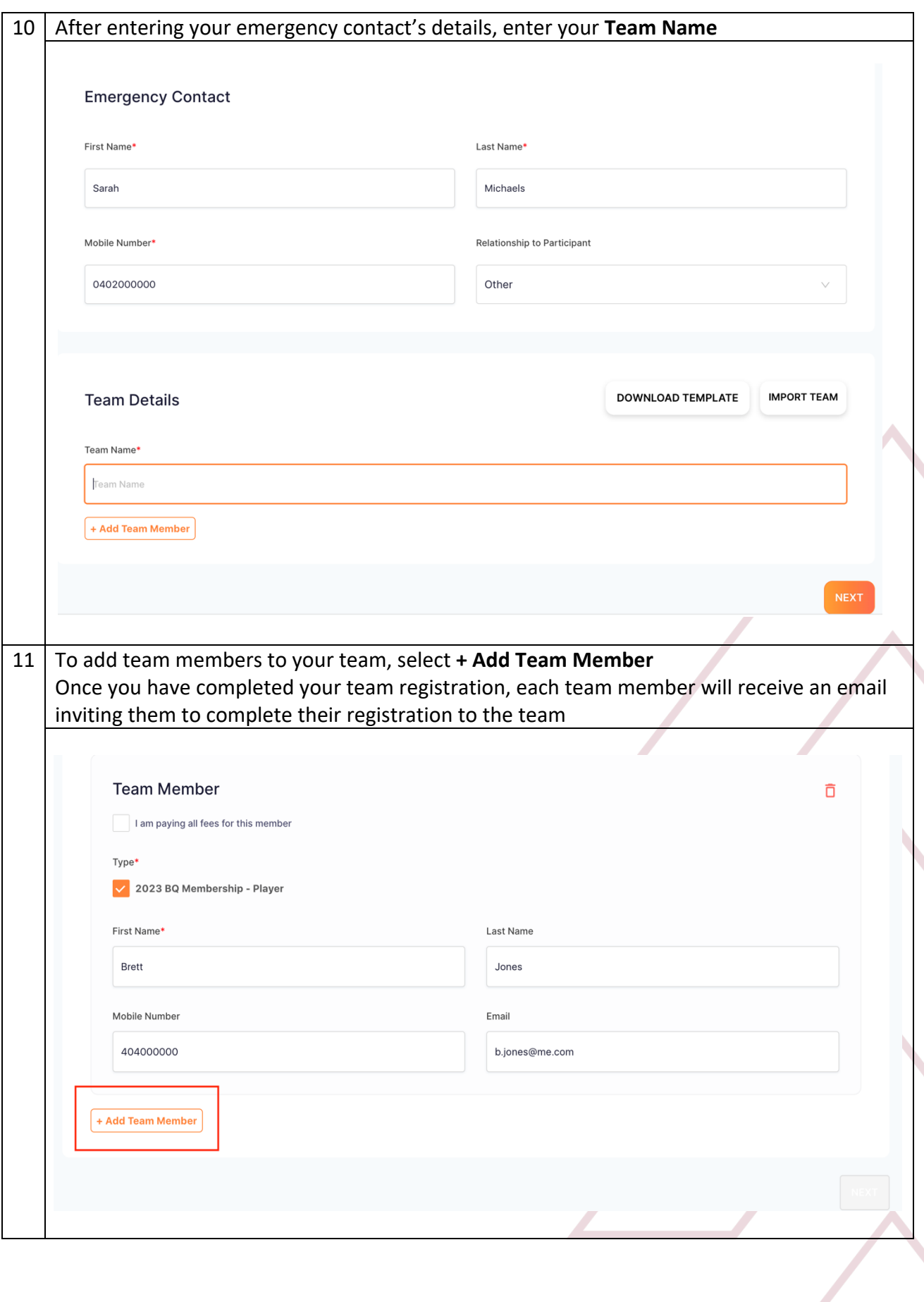

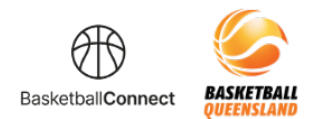

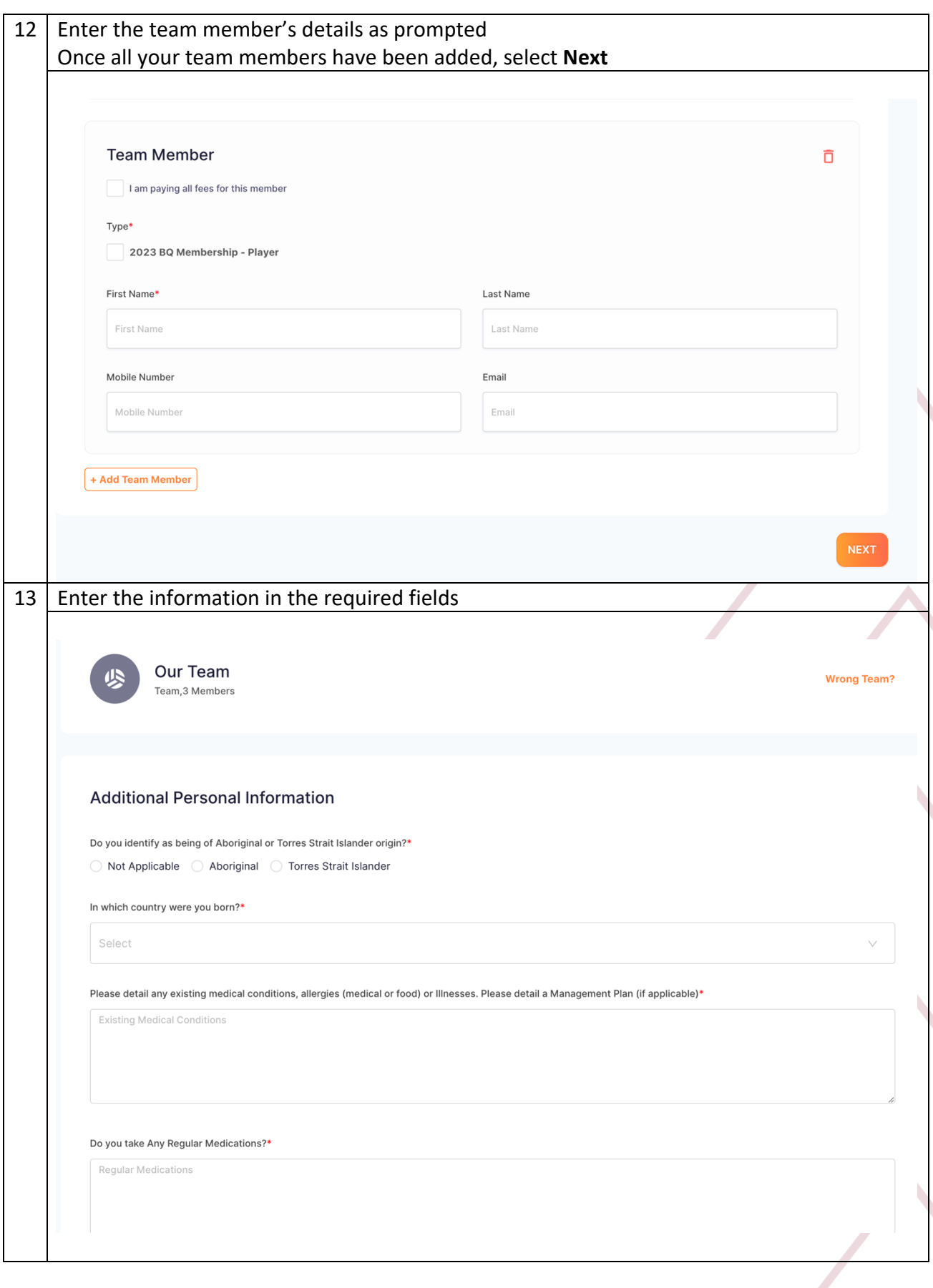

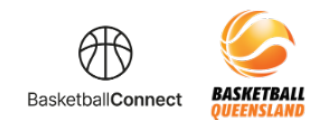

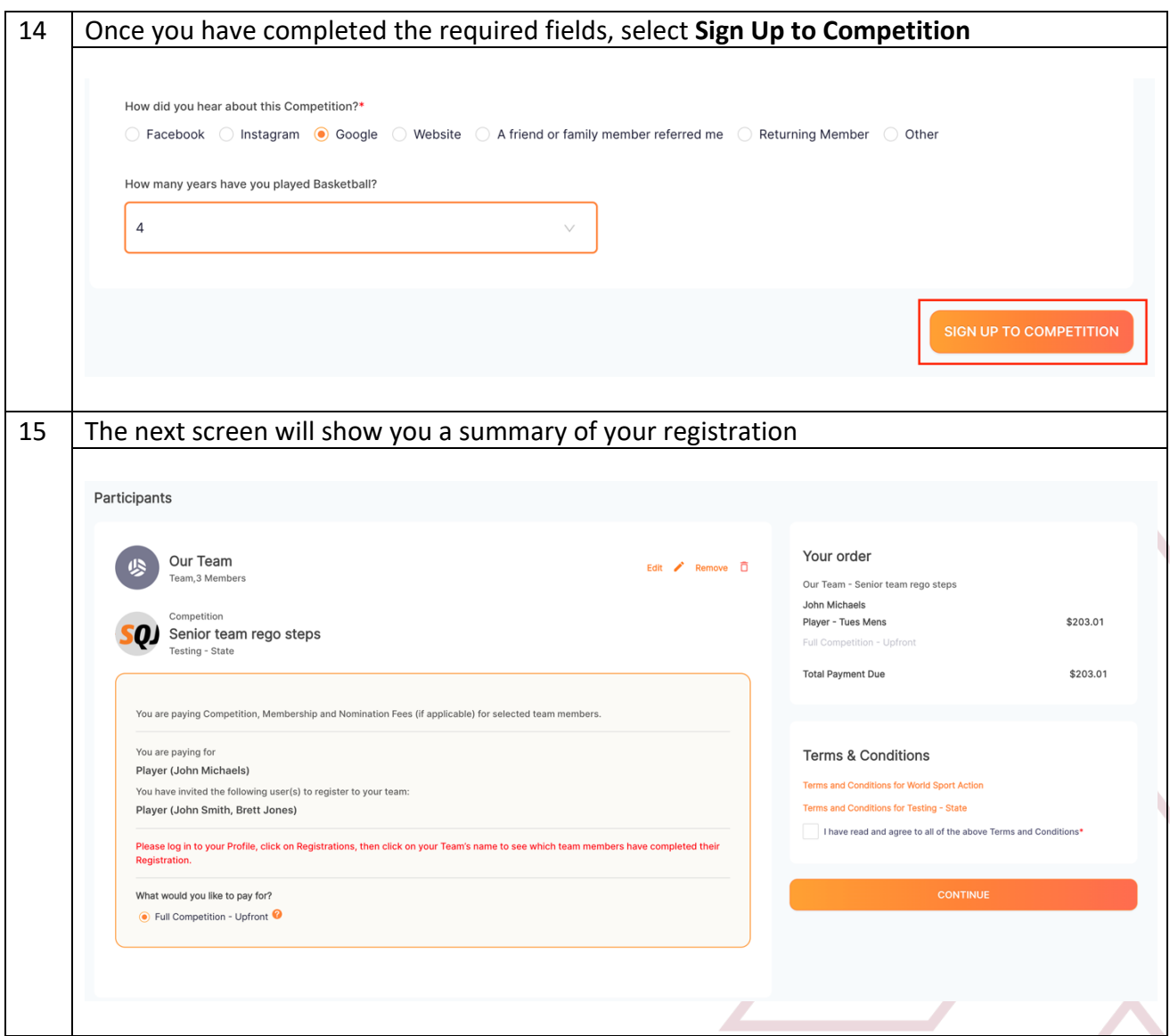

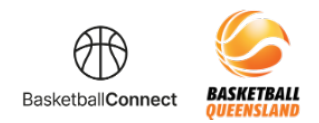

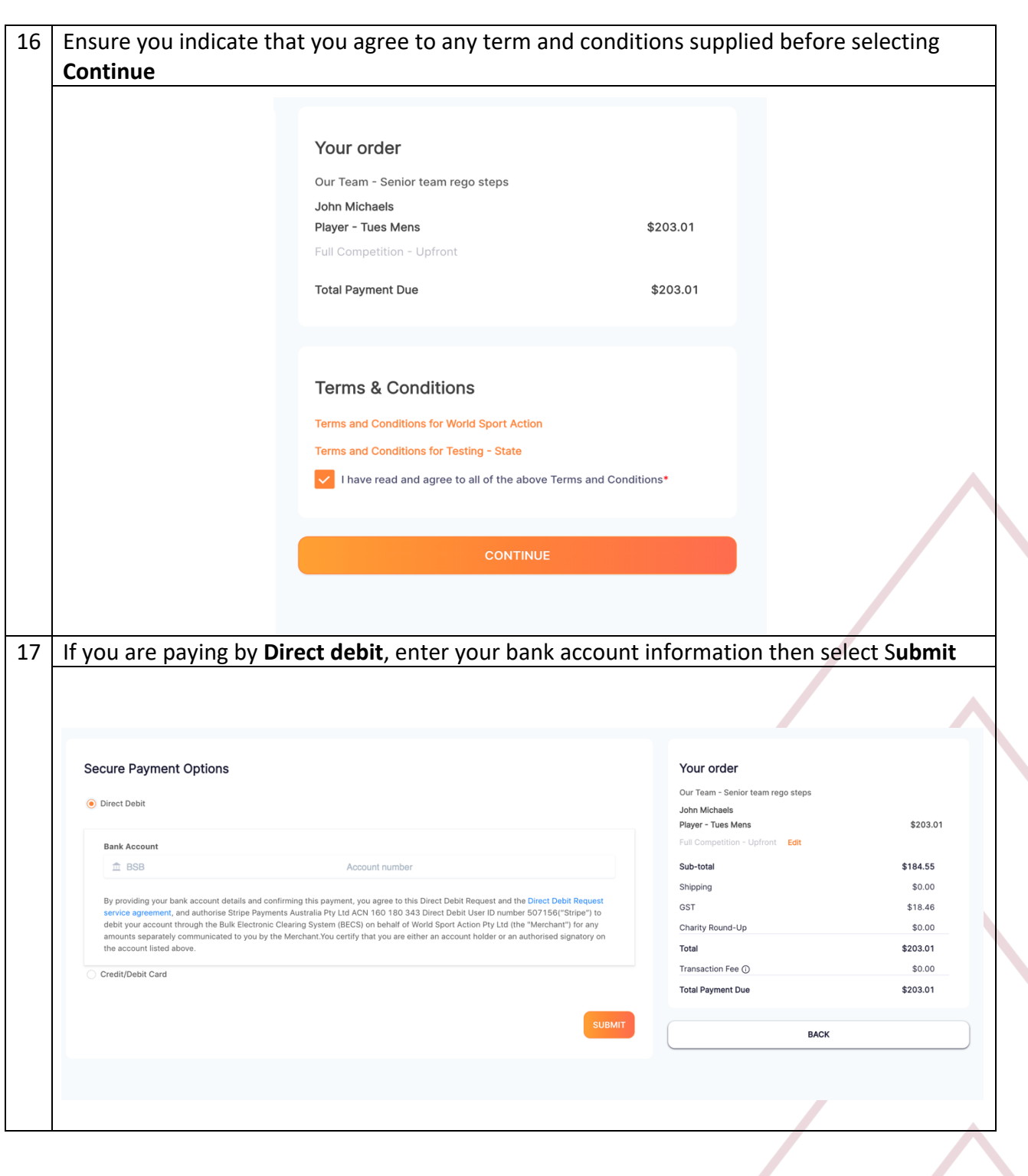

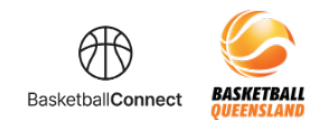

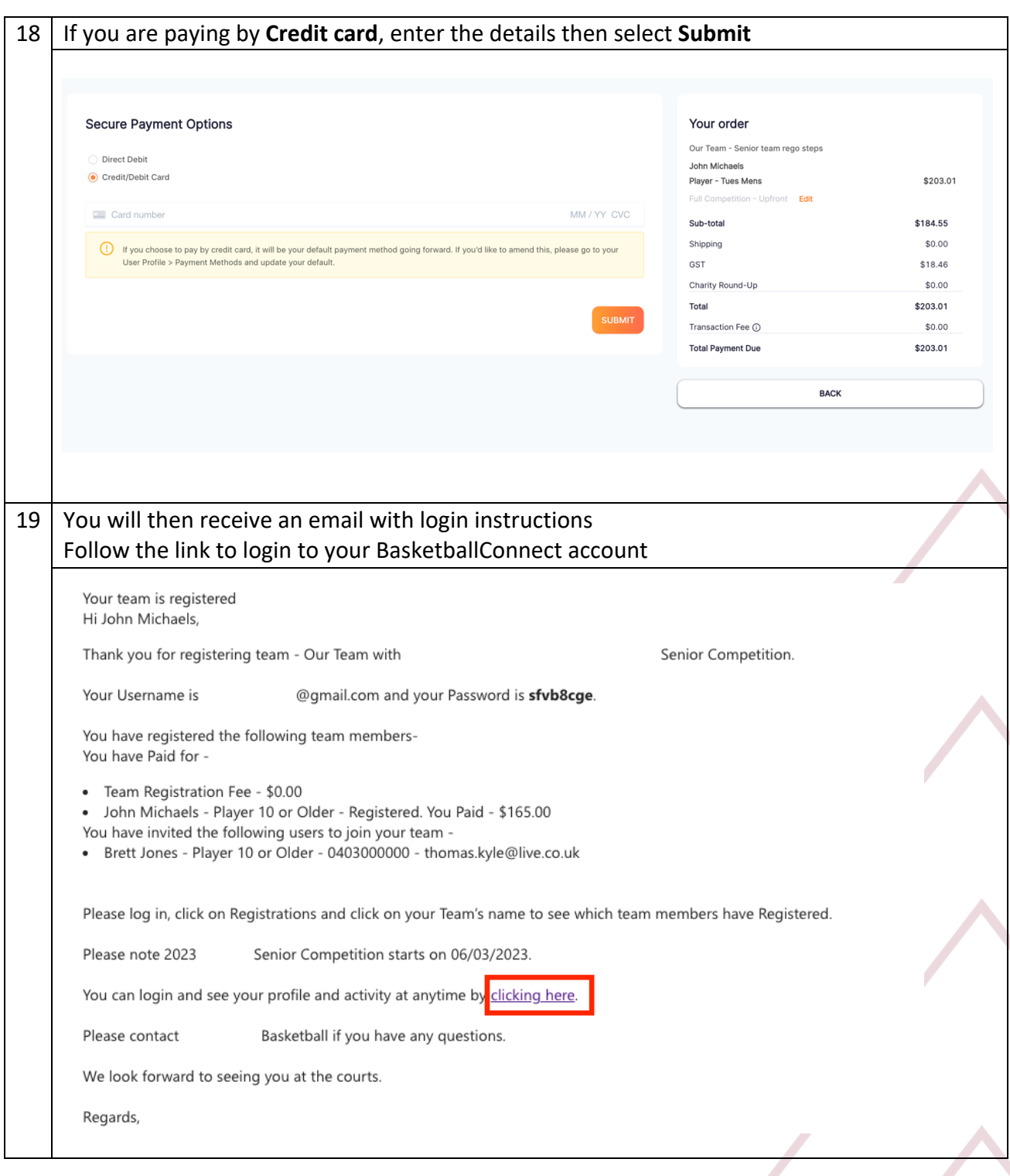

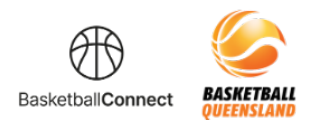

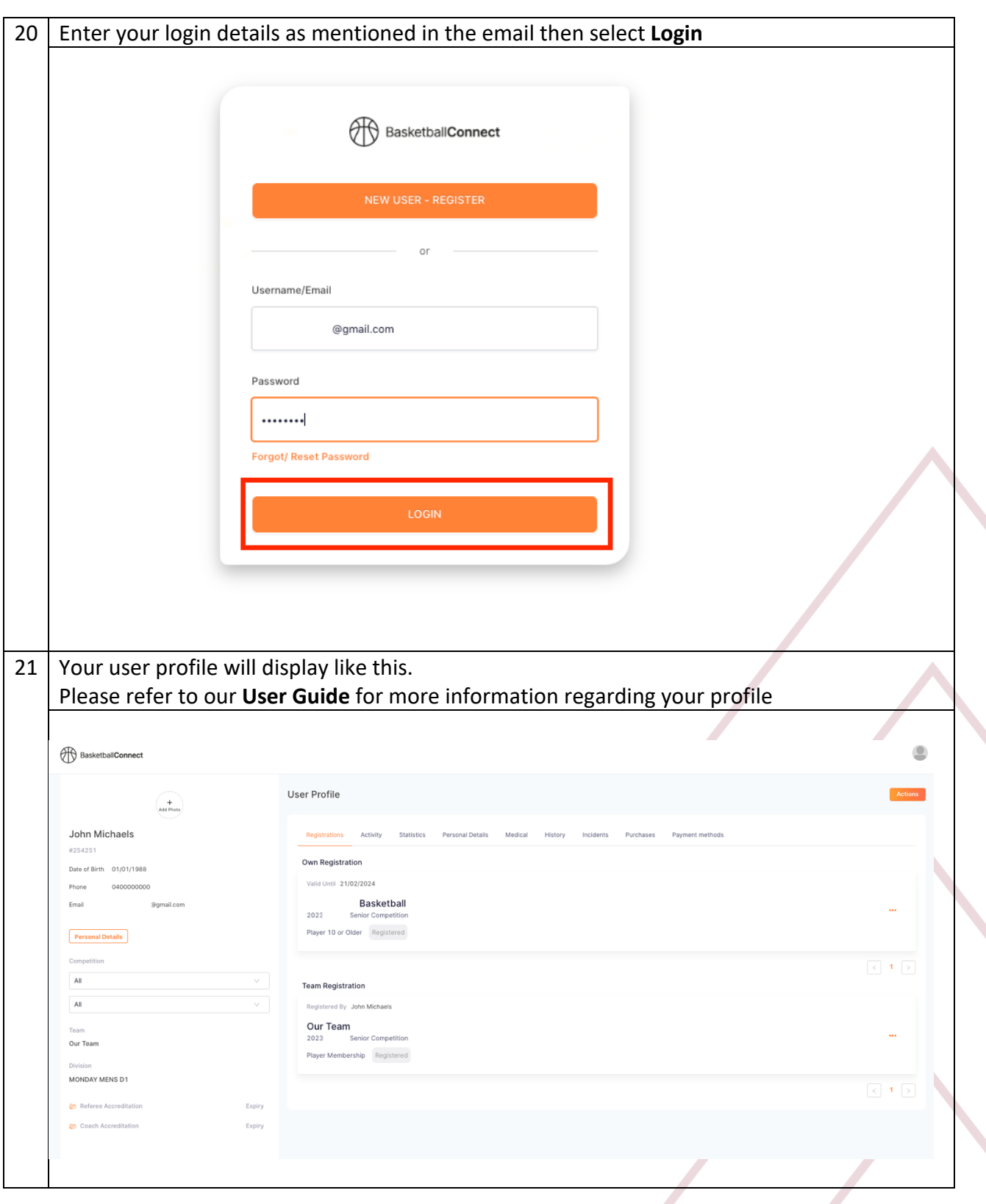